# **El lenguaje Python**

El lenguaje Python fue creado a fines de la década de 1980, y publicado por primera vez en 1991. Su creador es Guido van Rossum, un holandés nacido en 1956, que actualmente trabaja para la empresa Dropbox, además de coordinar el desarrollo del lenguaje.

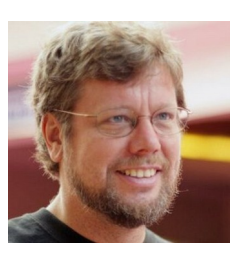

El lenguaje debe su nombre a un programa de televisión británico.

Las características del lenguaje tienden a que el

Guido van Rossum

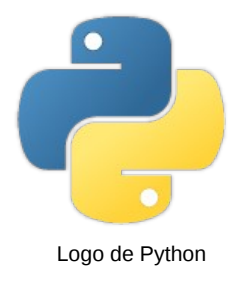

programador escriba un código fácilmente legible, lo que lo hace ideal para el aprendizaje.

Muchas aplicaciones y sitios Web actualmente en uso están escritas en Python (como Youtube, por ejemplo).

La versión actual es Python3, que presentó notables diferencias respecto a su antecesor Python2, que, por cuestiones de compatibilidad sigue siendo utilizado.

# **El "shebang" ( #! )**

En el sistema operativo GNU/Linux, todos nuestros programas en Python comenzarán con: **#! /usr/bin/env python3**

Este renglón sirve para decirle al Sistema Operativo que lo que está a continuación es código Python.

## **Mostrando información por pantalla**

Para mostrar algo por pantalla, utilizaremos la función **print()**. Si queremos hacer un programa que muestre un cartel que diga: "Hola, mundo", lo haríamos así:

**#! /usr/bin/env python3 print("Hola, mundo")**

## **Variables**

Una variable es un lugar de memoria al que se le asigna un nombre. En ese

lugar de la memoria, podemos guardar un dato (un número, un texto, etc). Podemos imaginar las variables como si fueran cajas que tienen una etiqueta. Dentro de esas cajas hay guardado un dato.

Por ejemplo, podemos guardar el texto "Daniel" en la variable "nombre", y luego mostrarlo. **#! /usr/bin/env python3 nombre = "Daniel" print("Hola ", nombre)** Este programa mostrará: "Hola, Daniel"

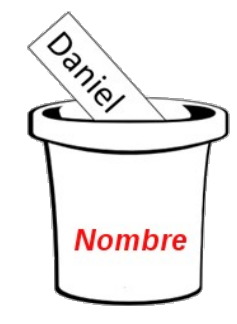

## **Ingreso de datos por el usuario**

Si queremos solicitarle al usuario que ingrese un dato, utilizaremos la función **input()**. El dato ingresado lo guardaremos en una variable, para utilizarlo luego. Por ejemplo, podemos hacer un programa que le pida al usuario que escriba su nombre; el programa lo guardará en la variable "nombre". Luego, mostrará un saludo:

**#! /usr/bin/env python3 nombre = input("Escriba su nombre") print("Hola ", nombre)**

## **Ingreso de datos por el usuario: la funcion eval()**

Si queremos que el usuario ingrese un número, podemos utilizar la función **eval()**, para asegurarnos de que el usuario no ingresará ninguna otra cosa. Por ejemplo, si queremos pedirle al usuario que ingrese dos números, para mostrar su suma:

```
#! /usr/bin/env python3
```

```
numero1 = eval(input("Escriba un número"))
numero2 = eval(input("Escriba otro número"))
suma = numero1 + numero2
print("La suma es ", suma)
```
## **Operadores matemáticos:**

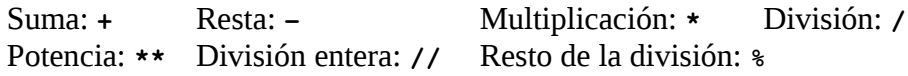

#### **Estructura if**

Frecuentemente, queremos que una operación se lleve a cabo solamente si se cumple una determinada condición. Para estos casos, utilizamos la función if, que se escribe así:

**if condición:**

 **acción si la condición es verdadera otra acción si la condición es verdadera**

#### **Para tener en cuenta:**

- Después de la condición se escriben dos puntos (**:**)
- Las acciones que se ejecutarán si la condición es verdadera, deben tener una sangría.

Por ejemplo: Pedirle al usuario que ingrese dos números y mostrar su suma. Si el primer número ingresado es mayor que el segundo, mostrar también su resta.

```
#! /usr/bin/env python3
numero1 = eval(input("Escriba un número"))
numero2 = eval(input("Escriba otro número"))
suma = numero1 + numero2
print("La suma es ", suma)
if numero1 > numero2:
        resta = numero1 – numero2
        print("La resta es ", resta)
```
A veces, podemos necesitar que se ejecuten ciertas acciones si la condición es verdadera, y otras distintas si la condición es falsa. Para esto se utiliza **if … else**, que se escribe así:

```
if condición:
```
 **acción si la condición es verdadera otra acción si la condición es verdadera else:**

 **acción si la condición es falsa otra acción si la condición es falsa**

Por ejemplo: Pedirle al usuario que ingrese dos números y mostrar la resta del mayor menos el menor:

```
#! /usr/bin/env python3
numero1 = eval(input("Escriba un número"))
numero2 = eval(input("Escriba otro número"))
if numero1 > numero2:
        resta = numero1 – numero2
else:
    resta = numero2 - numero1
```

```
print("La resta es ", resta)
```
Vemos que la última línea muestra el valor de la variable **resta**, sea que se haya calculado en el **if** o en el **else**. (Para pensar: ¿qué hace este programa si los números fueran iguales?)

#### **Operadores lógicos:**

Si queremos que la estructura if evalúe más de una condición, podemos usar los operadores lógicos **and** y **or**.

Por ejemplo: Pedirle al usuario que ingrese dos números, e indicar si todos ellos son positivos.

```
#! /usr/bin/env python3
```

```
numero1 = eval(input("Escriba un número"))
```

```
numero2 = eval(input("Escriba otro número"))
```

```
if numero1 > 0 and numero2 > 0:
```
**print("Ambos son positivos")**

Otro ejemplo: Pedirle al usuario que ingrese dos números, e indicar si alguno de ellos es negativo:

```
#! /usr/bin/env python3
```

```
numero1 = eval(input("Escriba un número"))
```

```
numero2 = eval(input("Escriba otro número"))
```

```
if numero1 < 0 or numero2 < 0:
```
**print("Se ha ingresado al menos un número negativo")**

#### **Otros operadores lógicos:**

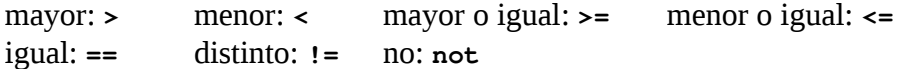

#### **Estructura if … elif … elif … elif … else**

En ocasiones, queremos elegir uno entre varios caminos diferentes (más de dos). En

este caso, recurrimos a la siguiente estructura:

**if unaCondición:**

**una acción otra acción**

**elif otraCondición:**

**una acción**

**elif otraCondiciónMás:**

**una acción otra acción**

**else:**

**una acción**

Podemos incluir tantos "elif" como necesitemos, y dentro de cada bloque, tantas acciones como hagan falta. Recordemos que la sangría indica a qué bloque pertenece cada instrucción.

**Ejemplo:** Solicitarle al usuario que ingrese un número. Indicar si es positivo, negativo o cero.

```
#! /usr/bin/env python3
```

```
numero = eval(input("Escriba un número"))
```
**if numero > 0:**

```
    print "Es positivo"
```
**elif numero == 0:**

```
    print "Es cero"
```
**else:**

 **print "Es negativo"**

#### **Estructuras de repetición en Python: while**

Las computadoras son máquinas particularmente útiles para realizar tareas repetitivas. Por esto, todos los lenguajes de programación proveen estructuras de repetición. Una de las estructuras de repetición de Python es la estructura while. Su sintaxis es la siguiente:

**while condición:**

**una acción a repetir otra acción a repetir**

**…** Las acciones a repetir se escriben con una sangría. Una vez que se alcanza la última acción con sangría, el programa vuelve a la línea de while y evalúa nuevamente la condición. Si esta es verdadera, reptie una vez más las "acciones a repetir". Esto continuará hasta que la condición sea falsa. Ejemplo: Mostrar todos los números naturales menores que 100. **#! /usr/bin/env python3 numero = 1 while numero < 100: print(numero) numero = numero + 1 print("Fin del programa")**